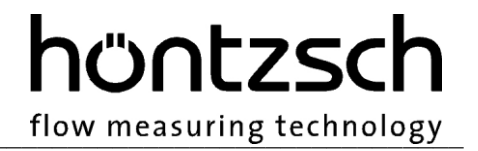

# **Betriebsanleitung**

**Umformer UTA integriert im Thermischen Strömungssensor TA10C**

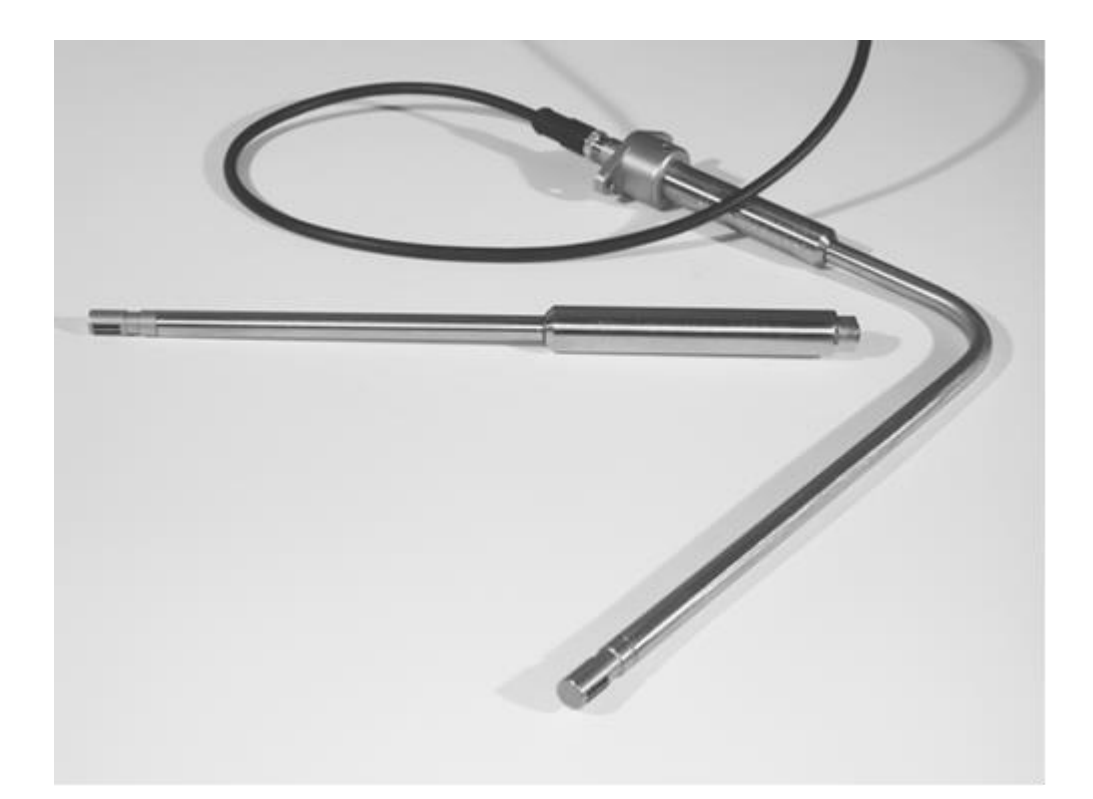

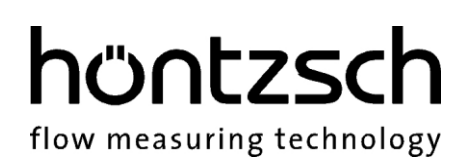

# Inhaltsverzeichnis

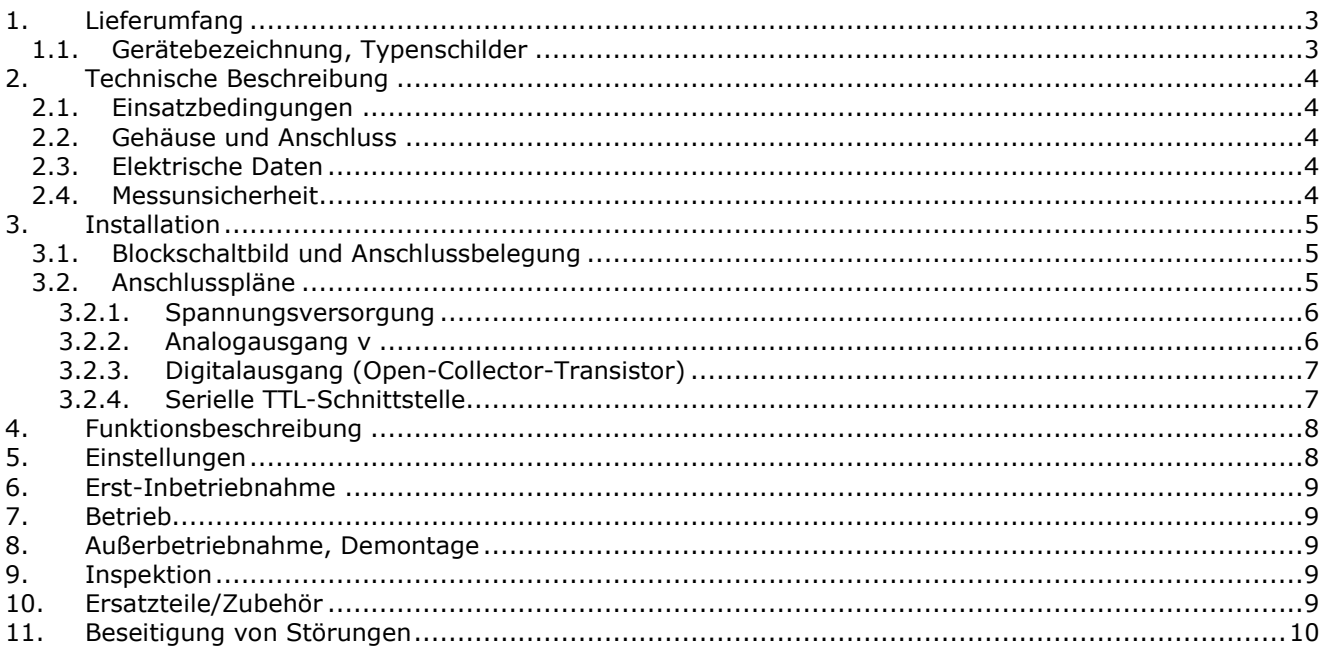

# <span id="page-2-0"></span>**1. Lieferumfang**

- Umformer UTA integriert im Anschlussgehäuse des Strömungs-Sensors TA10C
- Datenblatt Strömungssensor TA10C mit integriertem Umformer UTA
- CD-ROM mit PC-Konfigurationssoftware UCOM (optional)
- Programmieradapter M12 x 8 / TTL-USB für PC-Anschluss USB-Schnittstelle (optional)
- Kabelstecker 2 m oder 5 m zum Sensoranschluss (optional)
- Sondenhalterung SH18 ZG1 zur Befestigung der Sonden (optional)

Bitte kontrollieren Sie den Lieferumfang gemäß der Auflistung im Lieferschein/Technischen Blatt, das Sie mit der Gerätelieferung erhalten.

### <span id="page-2-1"></span>**1.1. Gerätebezeichnung, Typenschilder**

Die folgende Gravur finden Sie auf dem Sensor (bspw.):

 TA10C Höntzsch GmbH & Co. KG 2021 ta02 9130 E 80 °C IP67 PS:16 bar Tamb max: +60 °C Tgas max: +80 °C

 $\&$  II 3 G CE <Ex> II 3 G Ex ec IIC T4 Gc X  $\langle \overline{\xi_x} \rangle$  II 3 D CE <Ex> II 3 D Ex tc IIIC T135°C Dc X

- TA10C : Sensortyp
- 2021 : Jahr der Produktion
- IP67 : Schutzart Gehäuse
- PS : maximal zulässiger Druck

ta02 9130 E 80 °C : Seriennummer mit Angabe Messbereich und maximaler Messstofftemperatur

- T<sub>amb</sub> : Umgebungstemperaturbereich -20 ...+60 °C
- T<sub>gas</sub> : Messstofftemperaturbereich -10 ... +80 °C

untere Zeilen: : Kennzeichnung für Einsatz im Ex-Bereich (siehe Betriebsanleitung Strömungssensoren Kategorie 3G u. 3D Dokument U436)

Belegung des Anschlusssteckers M12 x 8:

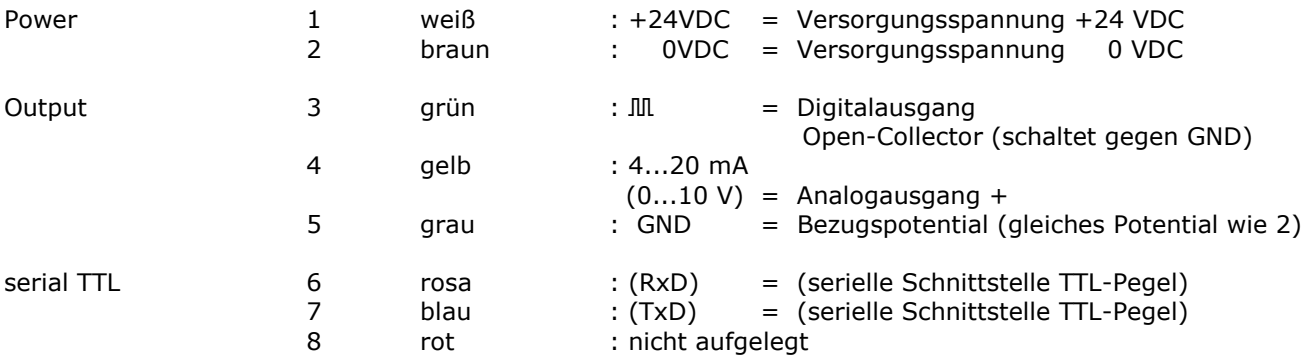

# höntzsch

flow measuring technology

# <span id="page-3-0"></span>**2. Technische Beschreibung**

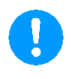

# <span id="page-3-1"></span>**2.1. Einsatzbedingungen**

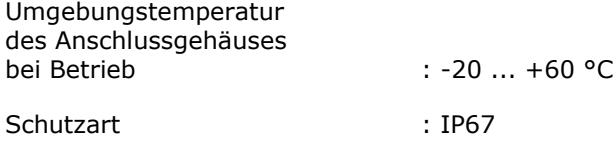

# <span id="page-3-2"></span>**2.2. Gehäuse und Anschluss**

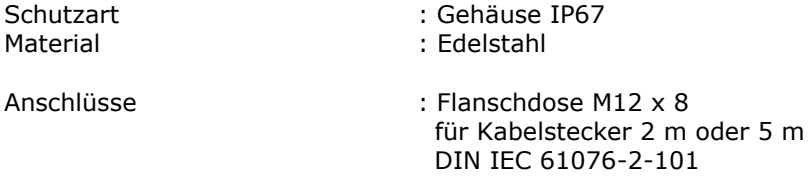

### <span id="page-3-3"></span>**2.3. Elektrische Daten**

**Versorgungsspannung, Netzversorgung** : 24 V DC (16 ... 27 V DC), Leistung < 1,5 W, Strom < 50 mA bei 24 VDC

\_\_\_\_\_\_\_\_\_\_\_\_\_\_\_\_\_\_\_\_\_\_\_\_\_\_\_\_\_\_\_\_\_\_\_\_\_\_\_\_\_\_\_\_\_\_\_\_\_\_\_\_\_\_\_\_\_\_\_\_\_\_\_\_\_\_\_\_\_\_\_\_\_\_\_\_\_\_\_\_\_\_\_\_\_

Die Netzversorgung ist nicht galvanisch getrennt von den UTA-Ausgängen.

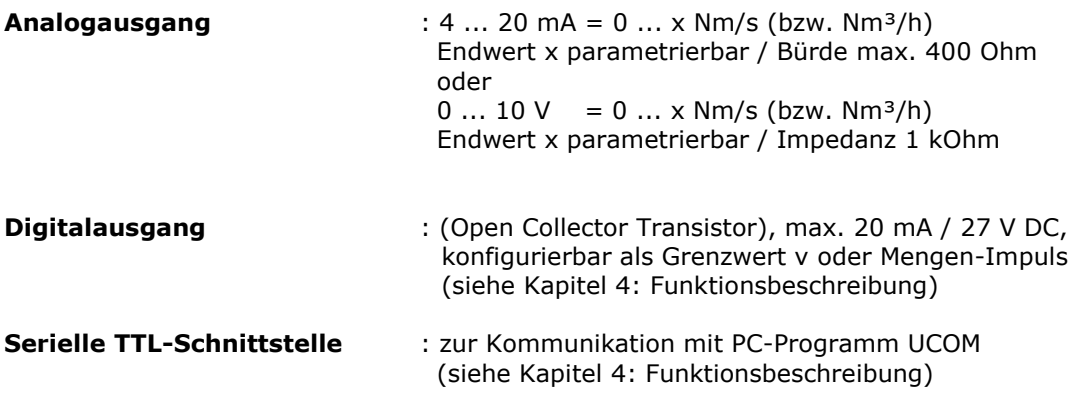

#### <span id="page-3-4"></span>**2.4. Messunsicherheit**

Messunsicherheit für Strömungsgeschwindigkeit Nv : 2 % v. M. + 0,02 m/s

# <span id="page-4-0"></span>**3. Installation**

Für das Errichten der Messanlage sind die gültigen nationalen Vorschriften für Errichtung elektrischer Anlagen sowie die allgemeinen Regeln der Technik und diese Bedienungsanleitung maßgebend.

### <span id="page-4-1"></span>**3.1. Blockschaltbild und Anschlussbelegung**

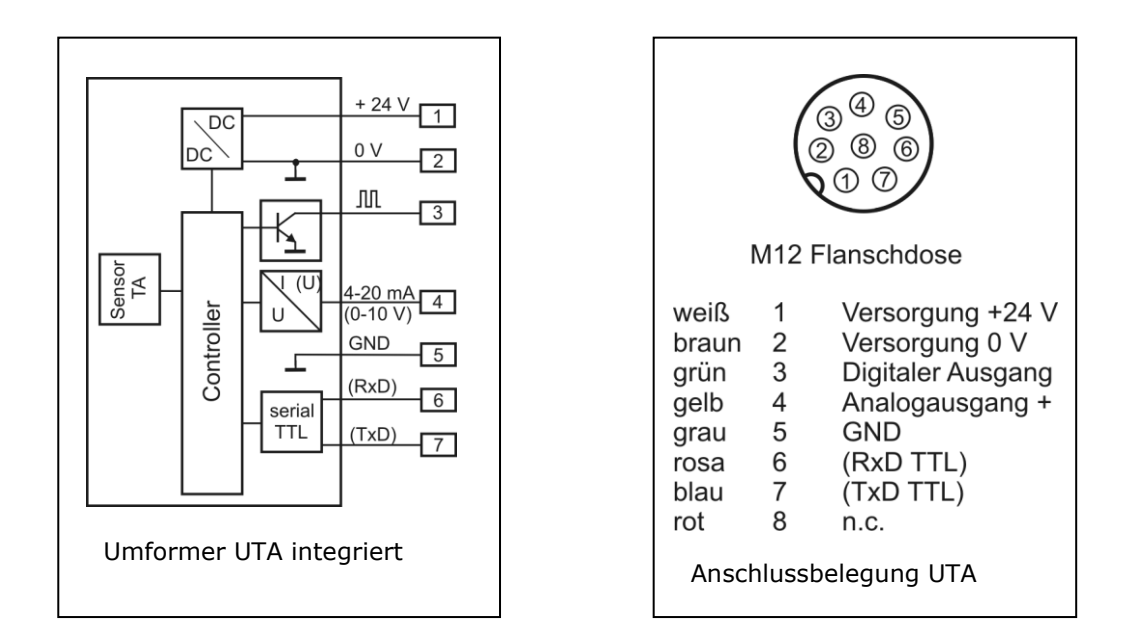

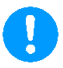

# <span id="page-4-2"></span>**3.2. Anschlusspläne**

Der elektrische Anschluss muss gemäß dem zugehörigen Verdrahtungsplan durchgeführt werden. **Falschanschluss kann zur Zerstörung der Elektronik führen.**

Umformer nicht unter Netzspannung installieren bzw. verdrahten. Ein **Nichtbeachten kann zur Zerstörung der Elektronik führen.**

Abhängig von der Gerätekonfiguration ist hierbei einer der folgenden Anschlusspläne zu berücksichtigen

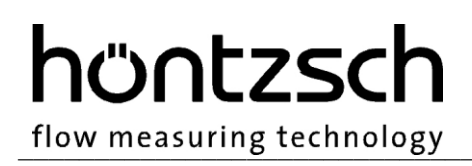

#### <span id="page-5-0"></span>**3.2.1. Spannungsversorgung**

Vor Anlegen der Versorgungsspannung ist zu prüfen, ob diese sich innerhalb der Spezifikation befindet.

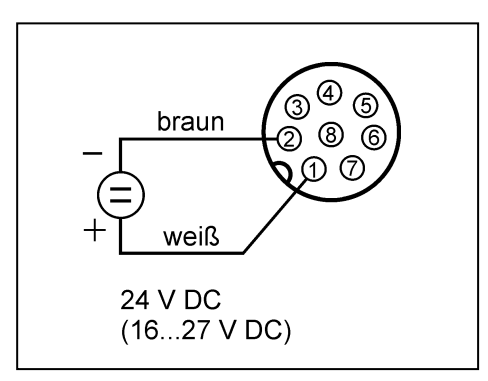

#### <span id="page-5-1"></span>**3.2.2. Analogausgang v**

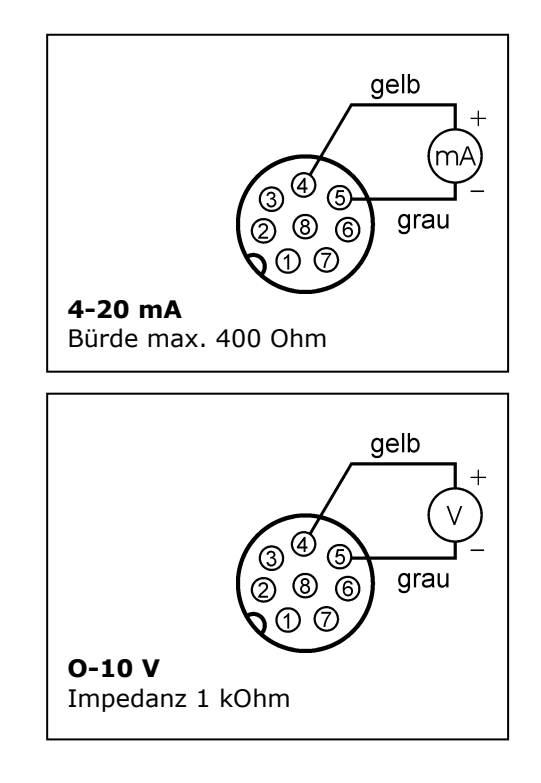

Der Endwert des Analogausgangs ist über die serielle TTL-Schnittstelle mit der PC-Software UCOM parametrierbar. Die werkseitig programmierten Werte sind in den Lieferunterlagen dokumentiert.

# <span id="page-6-0"></span>**3.2.3. Digitalausgang (Open-Collector-Transistor)**

Der Digitalausgang ist ein Open-Collector-Transistorausgang, der gegen GND schaltet.

Die Funktion des Digitalausgangs und die dazugehörigen Einstellparameter sind über die serielle TTL-Schnittstelle mit der PC-Software UCOM parametrierbar. Die werkseitigen Einstellungen sind im Parameter-Ausdruck dokumentiert, der den Lieferunterlagen beiliegt.

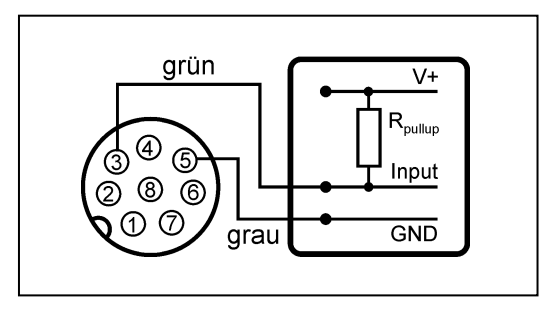

Der Bezugspotentialanschluss (5) des Umformers UTA wird mit dem GND-Anschluss der Messwerterfassung verbunden. Der Open-Collector-Transistorausgang (3) des Umformers UTA wird mit dem Eingang der Messwerterfassung verbunden, an dem ein Pull-up-Widerstand zur internen Versorgungsspannung der Messwerterfassung geschaltet sein muss (bei 24 V Versorgung in der Regel 5...10 kOhm). Die Grenzwerte für den Digitalausgang sind: max. 20 mA / max.27 VDC.

Hinweis: Für die Spannungsversorgung des Umformers UTA kann dieselbe Spannungsquelle benützt werden, wie für die interne Versorgung der Messwerterfassung, da die Spannungsversorgung und die Ausgänge des Umformers UTA auf demselben Potential liegen.

#### <span id="page-6-1"></span>**3.2.4. Serielle TTL-Schnittstelle**

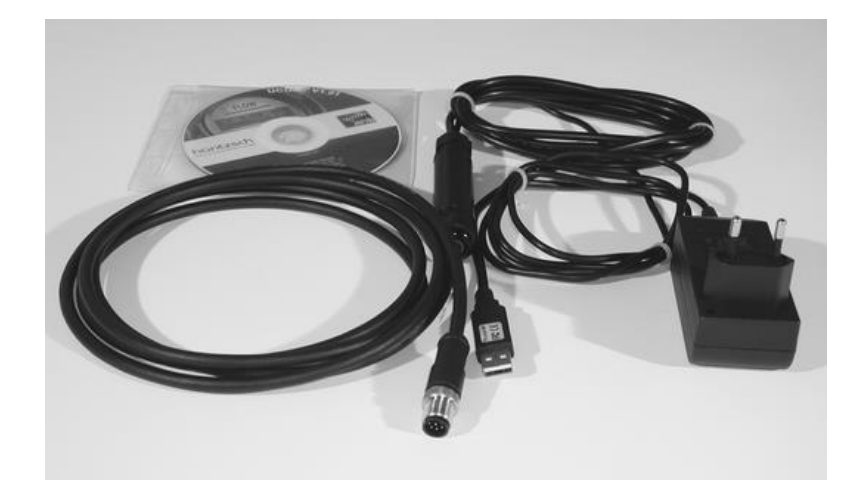

Abb. 1: Programmieradapter M12 x 8 / TTL-USB für Software UCOM, Anschluss PC – USB, Steckernetzteil 230 VAC/24VDC

Zum Anschluss der Seriellen TTL-Schnittstelle wird der Anschlussstecker des Programmieradapters am Umformer UTA angeschlossen. Der Umformer wird durch das Steckernetzteil versorgt.

\_\_\_\_\_\_\_\_\_\_\_\_\_\_\_\_\_\_\_\_\_\_\_\_\_\_\_\_\_\_\_\_\_\_\_\_\_\_\_\_\_\_\_\_\_\_\_\_\_\_\_\_\_\_\_\_\_\_\_\_\_\_\_\_\_\_\_\_\_\_\_\_\_\_\_\_\_\_\_\_\_\_\_\_\_\_

Der Anschluss am PC erfolgt an einer USB-Schnittstelle. (Treiberinstallation notwendig, Treiber auf UCOM-CD).

# <span id="page-7-0"></span>**4. Funktionsbeschreibung**

Die vom Strömungssensor erzeugten Signale werden in ein lineares **Analogausgangssignal** umgewandelt. Der Analogendwert ist parametrierbar.

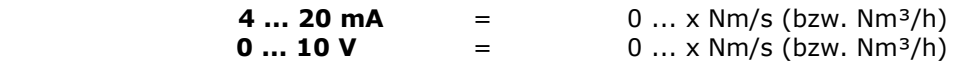

Ein **Digitalausgang** (Open-Collector-Transistor) kann für **1 von 2** verschiedenen **Funktionen** parametriert werden:

- 1. als **Grenzwert** für die Strömungsgeschwindigkeit oder den Volumenstrom: Strömungsgeschwindigkeit < oder = Grenzwert: Open-Collector-Transistor nicht aktiv Strömungsgeschwindigkeit > Grenzwert: Open-Collector-Transistor aktiv
- 2. als **Mengen-Impuls** für die Mengenmessung: max. Pulsfrequenz 1 Hz pro Volumeneinheit, parametrierbar, z. B. 1 Impuls pro 1, 10 oder 100 Norm-m<sup>3</sup> oder Norm-Liter Pulsdauer 0,5 s

#### **Selbstdiagnose gemäß NAMUR NE43:**

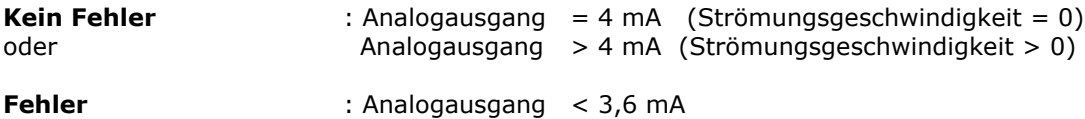

Überwachung von Spannungsversorgung, Messwerterfassung, Sensor-Interface, Parametereinstellungen (siehe Kapitel [11:](#page-9-0) Beseitigung von Störungen.)

#### **Serielle TTL-Schnittstelle**

dient zur Änderung der Kalibrierdaten und Einstellparameter.

Programmieradapter M12 x 8 / TTL-USB (optional) an Strömungssensor TA10C anschließen, dann Steckernetzteil einstecken. USB-Anschlusskabel mit USB-Schnittstelle des PCs verbinden. (Treiberinstallation beim erstmaligen Anschluss notwendig, Treiber sind auf der UCOM-CD)

Die Änderung der Einstellung kann nun nach Starten des PC-Programms UCOM (optional) vorgenommen werden (s. Kapitel [5:](#page-7-1) Einstellungen).

# <span id="page-7-1"></span>**5. Einstellungen**

Die Einstellparameter sind mit der PC-Software UCOM auslesbar und änderbar. Die kundenspezifischen Einstellungen dieser Parameter sind in den Lieferpapieren dokumentiert.

\_\_\_\_\_\_\_\_\_\_\_\_\_\_\_\_\_\_\_\_\_\_\_\_\_\_\_\_\_\_\_\_\_\_\_\_\_\_\_\_\_\_\_\_\_\_\_\_\_\_\_\_\_\_\_\_\_\_\_\_\_\_\_\_\_\_\_\_\_\_\_\_\_\_\_\_\_\_\_\_\_\_\_\_\_

#### **Bedienungsanleitung PC-Software UCOM siehe Dokument U385**

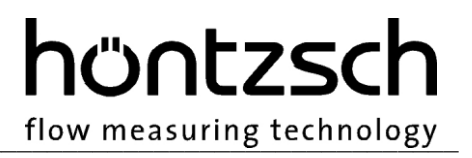

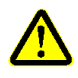

# <span id="page-8-0"></span>**6. Erst-Inbetriebnahme**

(Kapitel [3.2.1:](#page-5-0) Spannungsversorgung beachten) (Kapitel [3.2.2:](#page-5-1) Analogausgang beachten) Nach Anlegen der Versorgungsspannung Keine Strömung am Strömungssensor: Der Analogausgang liefert einen Wert von 4 mA. Strömung am Strömungssensor: Der Analogausgang liefert einen Analogwert abweichend von den Nullströmungsbedingungen (siehe oben).

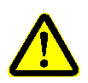

# <span id="page-8-1"></span>**7. Betrieb**

(Kapitel [2.1:](#page-3-1) Einsatzbedingungen beachten) (Kapitel [2.3:](#page-3-3) Elektrische Daten beachten)

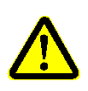

# <span id="page-8-2"></span>**8. Außerbetriebnahme, Demontage**

Vor dem Abklemmen der Anschlussleitungen ist sicher zu stellen, dass die Versorgungsspannung abgeschaltet ist.

# <span id="page-8-3"></span>**9. Inspektion**

siehe Kapitel [4:](#page-7-0) Funktionsbeschreibung, Selbstdiagnose

# <span id="page-8-4"></span>**10. Ersatzteile/Zubehör**

Integrierte Umformer UTA haben keine Ersatzteile. Als Sicherung wird eine elektronische selbstrückstellende Sicherung verwendet. Zubehör (Kabelstecker 2 m, 5 m für den Sensoranschluss, Software UCOM zur Parametrierung mittels Programmieradapter M12 x 8 / TTL-USB, siehe Datenblatt U391).

# hüntzsch

flow measuring technology

# <span id="page-9-0"></span>**11. Beseitigung von Störungen**

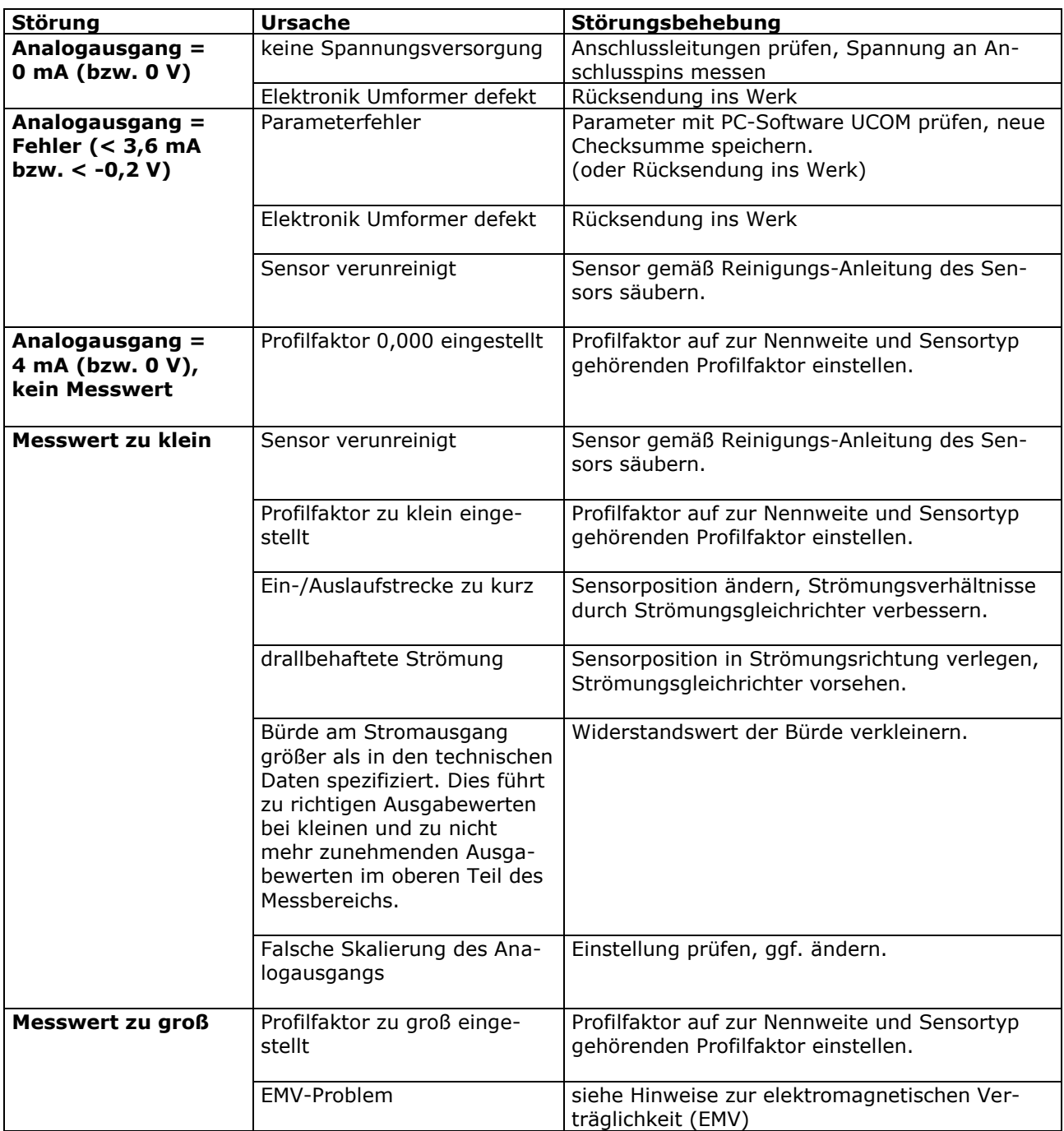

\_\_\_\_\_\_\_\_\_\_\_\_\_\_\_\_\_\_\_\_\_\_\_\_\_\_\_\_\_\_\_\_\_\_\_\_\_\_\_\_\_\_\_\_\_\_\_\_\_\_\_\_\_\_\_\_\_\_\_\_\_\_\_\_\_\_\_\_\_\_\_\_\_\_\_\_\_\_\_\_\_\_\_\_\_

#### **Höntzsch GmbH & Co. KG**

Gottlieb-Daimler-Straße 37 D-71334 Waiblingen Telefon +49 7151 / 17 16-0 E-Mail info@hoentzsch.com Internet www.hoentzsch.com

Änderungen vorbehalten